<span id="page-0-4"></span>**graph describe** — Describe contents of graph in memory or on disk

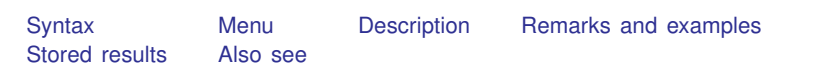

### <span id="page-0-0"></span>**Syntax**

graph <u>des</u>cribe *[name]* 

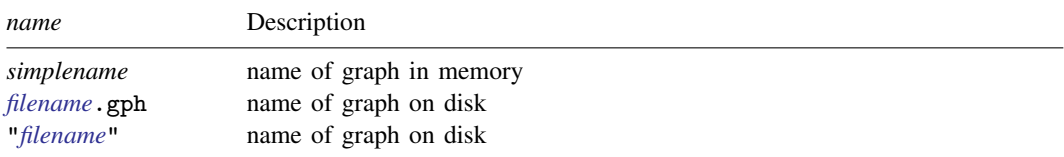

<span id="page-0-1"></span>If *name* is not specified, the graph currently displayed in the Graph window is described.

### **Menu**

<span id="page-0-2"></span>Graphics  $>$  Manage graphs  $>$  Describe graph

# **Description**

<span id="page-0-3"></span>graph describe describes the contents of a graph in memory or a graph stored on disk.

# **Remarks and examples [stata.com](http://stata.com)**

See [G-2] [graph manipulation](http://www.stata.com/manuals13/g-2graphmanipulation.pdf#g-2graphmanipulation) for an introduction to the graph manipulation commands.

graph describe describes the contents of a graph, which may be stored in memory or on disk. Without arguments, the graph stored in memory named Graph is described:

```
. use http://www.stata-press.com/data/r13/auto
(1978 Automobile Data)
. scatter mpg weight
 (graph omitted )
. graph describe
Graph stored in memory
       name: Graph
     format: live
     created: 9 May 2013 14:26:12
      scheme: default
        size: 4 x 5.5
    dta file: auto.dta dated 13 Apr 2013 17:45
     command: twoway scatter mpg weight
```
In the above, the size is reported as *ysize*  $\times$  *xsize*, not the other way around.

When you type a name ending in .gph, the disk file is described:

```
. graph save myfile
. graph describe myfile.gph
myfile.gph stored on disk
       name: myfile.gph
     format: live
     created: 9 May 2013 14:26:12
      scheme: default
       size: 4 x 5.5
   dta file: auto.dta dated 13 Apr 2013 17:45
    command: twoway scatter mpg weight
```
If the file is saved in asis format—see [G-4] [concept: gph files](http://www.stata.com/manuals13/g-4conceptgphfiles.pdf#g-4conceptgphfiles)—only the name and format are listed:

```
. graph save picture, asis
. graph describe picture.gph
picture.gph stored on disk
        name: picture.gph
      format: asis
```
# <span id="page-1-0"></span>**Stored results**

graph describe stores the following in  $r()$ :

Macros<br> $r(fn)$ r(fn) *filename* or *filename*.gph "old", "asis", or "live"

and, if  $r(ft) == "live",$ 

Macros

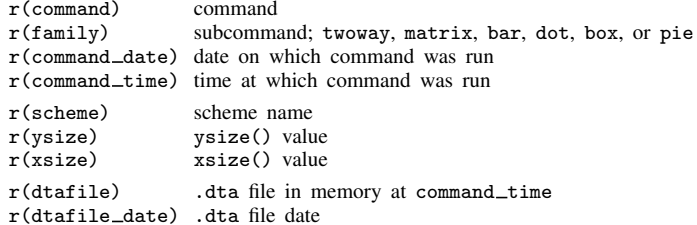

<span id="page-1-1"></span>Any of  $r$  (command), ...,  $r$  (dtafile date) may be undefined, so refer to contents by using macro quoting.

# **Also see**

- [G-2] [graph manipulation](http://www.stata.com/manuals13/g-2graphmanipulation.pdf#g-2graphmanipulation) Graph manipulation commands
- $[G-2]$  [graph dir](http://www.stata.com/manuals13/g-2graphdir.pdf#g-2graphdir) List names of graphs in memory and on disk